Registry Working Group Closing Session IVOA Interop, Virtual, Nov 2020

Chair: Theresa Dower Co-Chair: Pierre le Sidaner

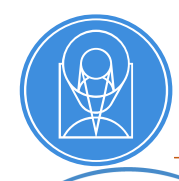

<https://wiki.ivoa.net/twiki/bin/view/IVOA/InterOpNov2020Reg> Slides [https://yopad.eu/p/IVOA\\_Nov2020\\_RegSem](https://yopad.eu/p/IVOA_Nov2020_RegSem) Etherpad Notes

Sebastien Derriere: Upgrading the largest VO publishing registry

- CDS has 20,000 resources and growing: automatically generated from catalogs
- New handing of (rare) deleted records
- In beta, will be official and moved to Registry of Registries listing soon

Markus Demleitner: Vocabularies in the VO 2: Implementations and Applications

- Proposed updates to controlled vocabularies used in registries
- Unified Astronomy Thesaurus (UAT) used for subject keywords, for including IVOA resources in other EU projects
	- Suggestions for UAT additions, registry improvements for better matching existing UAT terms
	- Waveband, multimessenger resources, and other growing pains

## Registry Roadmap (Nov 2020 to May 2021)

Operations: *We will keep making sure the registry system runs; in particular, we will address anomalies diagnosed by ESAVO especially including inconsistencies in the Registry of Registries*

- Follow up on Euro-VO Weather Report issues, this time presented in Ops [\(https://wiki.ivoa.net/twiki/bin/view/IVOA/InterOpNov2020Ops](https://wiki.ivoa.net/twiki/bin/view/IVOA/InterOpNov2020Ops))
- Follow up on offline registries
- Work on including MOCs, especially with ADQL 2.1 search capabilities in RegTAP

Standards Records:

- SimpleDalRegExt 1.2 and VODataService 1.2 languishing in working draft. Move to GitHub and get process going?
- Continue working on resource extensions in other groups' standards, via GitHub issues/pull requests

Documentation:

- Provide better example resources for complex types, make available on IVOA pages.
- Better subject keyword use, for including IVOA resources in cross-disciplinary search portals